# **Servidores de processamento**

Existem diversos grupos de pesquisa que dispõem de recurso próprio para processamento. O objetivo deste artigo não é descrever completamente a infraestrutura de processamento do IME, mas descrever a infraestrutura de processamento disponível para toda a comunidade do IME.

Contamos com quatro servidores de processamento: brucutu, brucutuiv, brucutuv e brucutuvi. Todos os servidores operam com o sistema [Debian GNU/Linux](https://debian.org/) na versão estável. O acesso a tais servidores é remoto se dá a partir do protocolo [SSH](https://wiki.ime.usp.br/tutoriais:como_acessar_a_rede_ime_de_fora). Lembrando que é **necessário** [criar a conta](https://criaconta.ime.usp.br) na rede do IME para o acesso remoto.

Exemplo:

**ssh** usuario@brucutu.ime.usp.br

**OBS:** o acesso às brucutus V e VI se dá apenas a partir do ambiente interno. Então é preciso [acessar](https://wiki.ime.usp.br/tutoriais:como_acessar_a_rede_ime_de_fora) [remotamente a rede do IME](https://wiki.ime.usp.br/tutoriais:como_acessar_a_rede_ime_de_fora) e, de lá, fazer outro SSH.

## **Configuração**

As configurações simplificadas de hardware dos computadores são as seguintes:

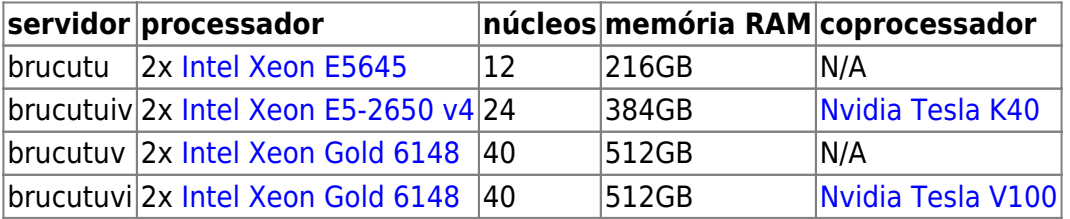

Atentamos que todos os processadores contam com [hyperthreading](https://en.wikipedia.org/wiki/Hyper-threading) de tal sorte que a quantidade efetiva linhas de processamento é o dobro do número de núcleos.

## **Política de uso**

- 1. Não ocupar as duas GPUs. Se acontecer, poderemos matar seu mataremos o processo **mais antigo**;
- 2. Não pode ocupar mais do que duas máquinas em CPU. Se acontecer, poderemos matar seus processos **mais antigos**;
- 3. Se um processo passar de **168h** (uma semana corrida), ele poderá ser morto para liberar recursos para outros usuários;
- 4. Se um processo usar **todo** o recurso da GPU, ele poderá ser morto para liberar o recurso para outros usuários;
- 5. A SI não se responsabilizará pelos processos mortos que não obedecerem esta política de uso.

Em essência: Brute force science should be avoided.

#### **Boas práticas**

- 1. Utilizar o comando **screen**;
- 2. Não usar a área de rede como origem ou destino de dados para seu programa. Usar /var/tmp ou /var/fasttmp (com SSD);
- 3. Usar **checkpoint**. Caso ocorra uma queda de energia ou travamento do servidor, o seu processo poderá reiniciar e continuar o processamento de algum ponto próximo à queda;
- 4. Por se tratarem de servidores compartilhados, limitamos o processamento e a memória disponível por usuário.

#### **Sobre o GNU Screen**

Para abrir uma sessão no screen, basta rodar o comando screen. Dentro da screen, basta rodar seu programa como o habitual.

Para sair de uma sessão da screen sem fechá-la, Ctrl+A depois a tecla D.

Para retomar uma sessão da screen, basta rodar o comando screen - r. Se houver mais de uma screen aberta, será necessário identificá-la. Cada screen terá um número de processo associado a ela, basta especificá-lo.

Exemplo:

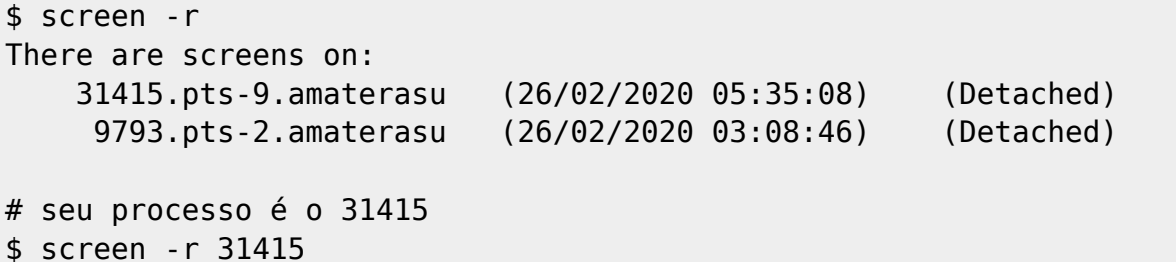

From: <https://wiki.ime.usp.br/> - **Wiki da Rede IME**

Permanent link: **<https://wiki.ime.usp.br/servicos:processamento?rev=1606322175>**

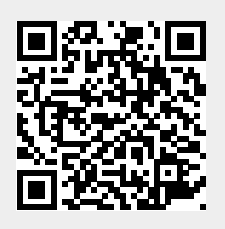

Last update: **2020-11-25 13:36**